# **PDF Splitter Free X64 (Final 2022)**

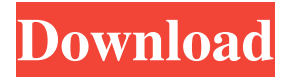

#### **PDF Splitter Crack + Free [March-2022]**

PDF Splitter will help you split and join PDFs. It will split a PDF and generate several output files. You may also join a large number of files into a single PDF file. PDF Splitter saves the original file, thus you won't lose your work. PDF Splitter can split PDF files into individual pages, multi-page documents, or single pages. It will also put an index at the beginning of each output file. PDF Splitter can join one or more outputs into a PDF file, and you can also choose whether to remove the original file or only keep the out parts. You can select any page number in the PDF file, and you can also start the splitting or joining process from a specific page, page range, page count or from the beginning of the file. The file can also be split or joined at specified page ranges. PDF Splitter can split your PDF files into page range, page number, page number and size, as well as PDF page number and size. You can choose to put an index at the beginning of each output file, or specify whether the index should be left as a separate file or removed. This tool has a few options that you can check before the split: · Split files by pages, document or image · Merge output files into one PDF · Combine multiple files into one PDF · Split based on pages, pages per page, size, or PDF file size PDF Splitter is easy-to-use. You just need to follow the prompts and PDF Splitter will do the rest. It is a standalone application and you don't need to install or uninstall anything. It is available in the software section of the package. It is a totally stable tool and you may use it for splitting single files, multiple files and folders containing the original files. PDF Split and Combine Software Description: This software is used to Split and Combine PDF files into multiple files as you specified. The software will split PDF files into different files and merge several files into one. Two functions which are very useful: • Split PDF file into multiple files with different file names and size • Merge multiple files into one PDF file Requirements: • Windows platform • iDeal Games Software Plugins Description: iDeal Games Software Plugins is a collection of useful software add-ins for iDeal Games, a variety of useful tools created by different developers to enhance the functions of iDeal Games (a number of Web sites that allows you to play casino,

#### **PDF Splitter Crack+ Product Key**

Utilize PDF Splitter Cracked Accounts to split and merge PDF documents into a readable text format. Although it looks like a powerful tool, PDF Splitter is actually very simple and straightforward to use. You can easily split and merge PDF documents into multiple text files with this Windows application. It is compatible with Adobe Reader and Adobe Acrobat. Split PDFs with this handy Windows application and merge into a readable text format. Why Use PDF Splitter? There are many reasons why you should use PDF Splitter. One good reason to use this utility is because it will help you to convert files that have been created in the PDF format. In fact, with this tool, you can also convert between PDF, HTML, Java and Microsoft Word file formats. As the name implies, PDF Splitter is used to split PDF files into a text-based format. Here is how you split a file: Click on the file you want to split. Select the split at will the split tab. This is the process that you must follow in order to split PDF files: Make sure the document is open. Click on the Split button in the split tab. Select the amount of files to be split. You can select multiple files using the Shift or Ctrl keys. Select the filename with the base information. This is the process that you must follow in order to split PDF files: Make sure the document is open. Click on the split button in the split tab. Select the amount of files to be split. You can select multiple files using the Shift or Ctrl keys. Select the filename with the base information. The name that you give to the file format can be configured easily using the edit dialog. You can also choose the output folder where

your split files are stored. In the case of the merge function, it might be very useful. Since you can merge multiple documents into a single file, you are able to create backup copies of your source files. You can configure the merge settings easily. This application could be the right choice for you if you want to move files from one location to another, or perform document management tasks. Furthermore, you can use PDF Splitter to convert PDF files. The application is capable of working on Windows XP, Vista, 7 and 8. PDF Merger Description: You can use PDF Merger to merge multiple PDF files into a single one, a functional conversion that can be used to speed up your work. Merge PDF 09e8f5149f

### **PDF Splitter Activation Code Free For Windows**

Adobe Reader is one of the most commonly used software, but it is still confusing to split a large PDF file, and this software is just the right solution to what you need. The following features are offered by PDF Split: Save PDF documents, Split PDF files, Make thumbnail, Export PDF files, Split PDF documents, Split PDF documents, Make thumbnail, Split PDF documents. The program allows you to extract a specific portion of your file by using different page ranges, splitting the pages along the borders. This software also has a useful panel that allows you to preview the PDF files and get all necessary information about them. You can manage your PDF files in the following ways: You can split your file into several smaller ones. You can split your file into its separate pages and create a new file by merging them into one. You can set a page range that will split your file into a specified number of pages. You can also select multiple pages to split, merge or export. Moreover, the PDF splitter has a helpful window that displays all the obtained results. Duplicate PDF Cutter Description: Is there a need to duplicate your PDF documents? Are you sure about duplicates? Perhaps, the best answer is No. But that does not mean that you cannot create those duplicate files. You may be completely sure about those duplicate files! The following features are offered by Duplicate PDF: Send your original PDF files to a remote computer, Make a remote copy of the PDF file, Make duplicate files of the PDF files, Make a remote copy of the PDF files, Make duplicate files of the PDF files. And the best part is that you can create the desired duplicates of your PDF files, all you have to do is specify the exact number of copies you need to create for the user who will be receiving them. You can set specific parameters for each PDF duplicate, such as the page range to use or the format to save it in. Format Maker Description: It is hard to find a comfortable method to format your PDF documents. You must decide about the document's type, the font size, the color, and many other things that you need to take into account. Besides that, you must pay attention to the fact that you do not want to transfer your own pages. For example, you might need to preview a document by its pages, but in the whole world you can not remove just a

### **What's New in the PDF Splitter?**

PDF Splitter is an application for creating and splitting PDF documents. It is a very fast program that enables you to split PDF documents in pages, or in other documents. Moreover, you can create a PDF document containing multiple pages from several PDF files and split them individually afterwards. PDF Splitter also offers some very powerful and powerful tools for working with PDF documents. Try to convert multiple PDFs into single documents, and extract or extract certain texts from PDF files. PDF Splitter is a very easy-to-use application that will suit those who want to work with PDF documents. Extract and split certain content from PDFs As you may know, PDF files are text files that contain pages. Theoretically, you can open a PDF document and save the contents of each page as text and then combine them into a separate text document. If you really want to extract and split certain content from PDFs using PDF Splitter, you can save certain pages as documents and then extract content from them. It is really simple to use this utility. Simply choose the PDF file you want to open, select the pages you want to extract, and then click "Generate Multiple PDFs". If you are not looking for a quick solution, you can try the original PDF Splitter. After the selected PDFs were generated, it is possible to extract certain texts from them as documents, and then save them as a new PDF file. You can also save multiple PDFs as a single file, or create a single PDF from multiple documents. What's more, you can merge these documents into a single file, remove all text or save them as separate PDF files. PDF Splitter is available in both free and paid versions, giving you the option to purchase additional features that will make working with PDFs easier. Go ahead and try PDF Splitter and see what it can do for you. Truly, PDF Splitter was created by "split pdf", which strives to be the best PDF splitting tool in the planet. It is one of the best tools because it is easy to use, fast, and can be used for almost any task you need to get done on your PDF documents. When splitting a PDF file, you need to decide which part you want to create as a new PDF document and which parts you want to be merged into the first file. Most of the options are self-explanatory. Go ahead and try it out.

## **System Requirements For PDF Splitter:**

NVIDIA GTX 970: AMD R9 390 or higher: Intel i5-4590/i7-4790: Minimum of 12 GB of VRAM Minimum of 8 GB of VRAM Minimum of 64 GB of hard drive space Minimum of 16 GB of VRAM An NVIDIA GTX 960, R9 380, AMD R9 380 or higher, or Intel i5 2500K, i7 2600K 2.8 GHz processor or higher

[https://svistok.org/wp-content/uploads/2022/06/MyInfo\\_Standard\\_Updated\\_2022.pdf](https://svistok.org/wp-content/uploads/2022/06/MyInfo_Standard_Updated_2022.pdf) <https://donorpartie.com/wp-content/uploads/2022/06/carlnair.pdf> <https://shoqase.com/wp-content/uploads/2022/06/jancher.pdf> [https://eqlidi.ir/wp-content/uploads/2022/06/Squid\\_Efficiency\\_Analyzer\\_2022\\_New.pdf](https://eqlidi.ir/wp-content/uploads/2022/06/Squid_Efficiency_Analyzer_2022_New.pdf) [https://friengo.com/wp-content/uploads/2022/06/Pocket\\_Mouse.pdf](https://friengo.com/wp-content/uploads/2022/06/Pocket_Mouse.pdf) <https://theoceanviewguy.com/houlo-video-downloader-5-25-pc-windows-updated-2022/> <https://livesound.store/photo-n-gine-full-version/> <https://www.onk-group.com/vctemp-crack-with-key-download-32-64bit/> <http://headlinesmissed.com/2022/06/08/packet-sender-2015-crack-activator-april-2022/> [https://budgetparticipatifnivernais.fr/wp-content/uploads/2022/06/WPS\\_PDF\\_to\\_Word\\_Converter.pdf](https://budgetparticipatifnivernais.fr/wp-content/uploads/2022/06/WPS_PDF_to_Word_Converter.pdf) <http://www.fuertebazar.com/2022/06/08/jamon-api-crack-registration-code-free-2022-latest/> <https://techadarsh.com/wp-content/uploads/2022/06/mikwesi.pdf> [http://homeprosinsulation.com/wp-content/uploads/2022/06/ISO\\_Master\\_Crack\\_\\_3264bit\\_Latest.pdf](http://homeprosinsulation.com/wp-content/uploads/2022/06/ISO_Master_Crack__3264bit_Latest.pdf) [http://www.ndvadvisers.com/wp-content/uploads/2022/06/Memory\\_Usage\\_\\_X64.pdf](http://www.ndvadvisers.com/wp-content/uploads/2022/06/Memory_Usage__X64.pdf) [https://cdn.lyv.style/wp-content/uploads/2022/06/08063411/Ericsynth\\_\\_Crack\\_Free\\_MacWin\\_Updated2022.pdf](https://cdn.lyv.style/wp-content/uploads/2022/06/08063411/Ericsynth__Crack_Free_MacWin_Updated2022.pdf) <https://rulan.eu/wp-content/uploads/2022/06/adavalg.pdf> <https://www.onk-group.com/core2d-0-10-7-crack-license-key-full-free-for-windows/> <https://ursgift.com/virtual-timeclock-pro-crack-activation/> <https://us4less-inc.com/wp-content/uploads/kakabeg.pdf> <https://apliquickacademy.com/kitty-screensaver-with-key-free-2022-latest/>